# **Understanding Student Module Result (SMR) records**

# **CONTENTS**

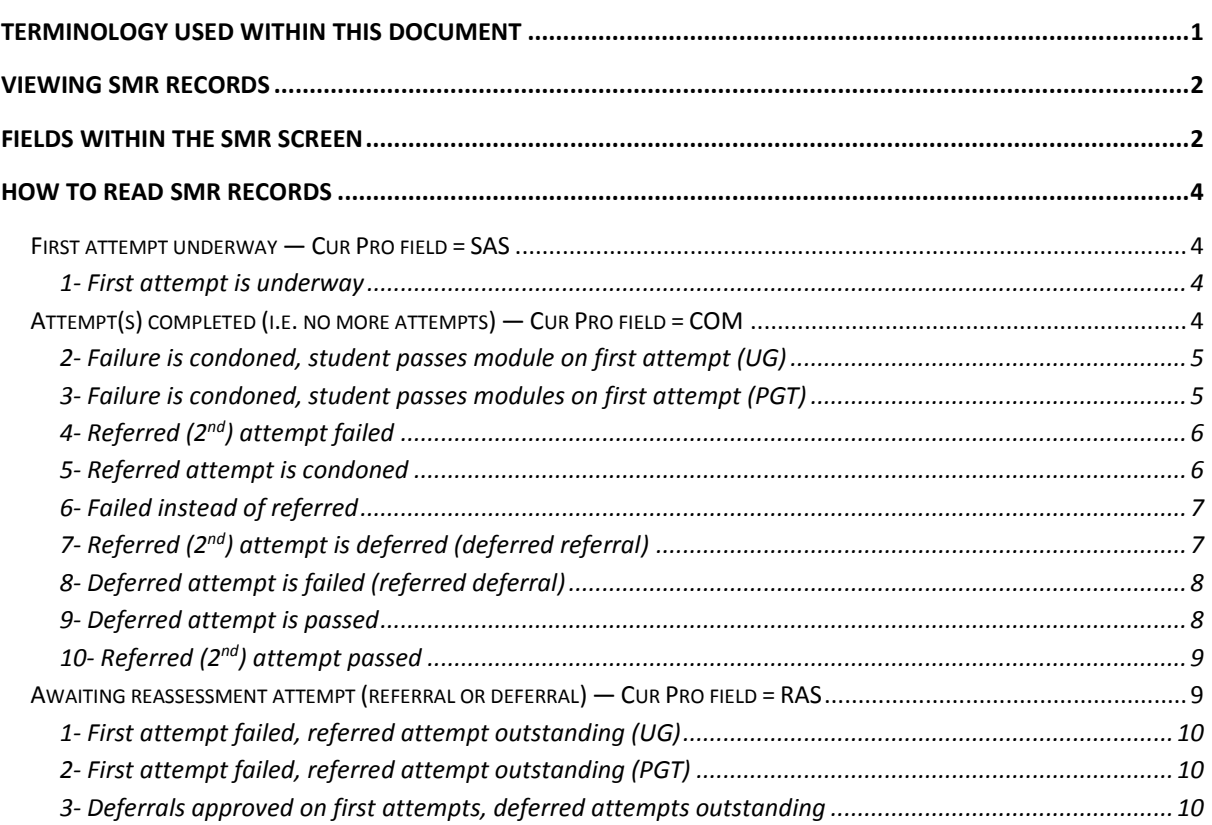

### <span id="page-0-0"></span>**TERMINOLOGY USED WITHIN THIS DOCUMENT**

- First attempt = very first attempt at the module.
- Deferred attempt = another first attempt, when mitigation application approved module result not capped.
- Referred attempt =  $2^{nd}$  attempt, when student outright failed module on first attempt  $-$  for chance at capped module result.
- SAS = screen where initial attempt marks entered.
- RAS = screen where reassessment (referral or deferral) marks entered.

# <span id="page-1-0"></span>**VIEWING SMR RECORDS**

To access module result records and/or view overall module results, you can navigate directly to the SMR screen and perform a search (e.g. by student, module, groups of modules, etc.):

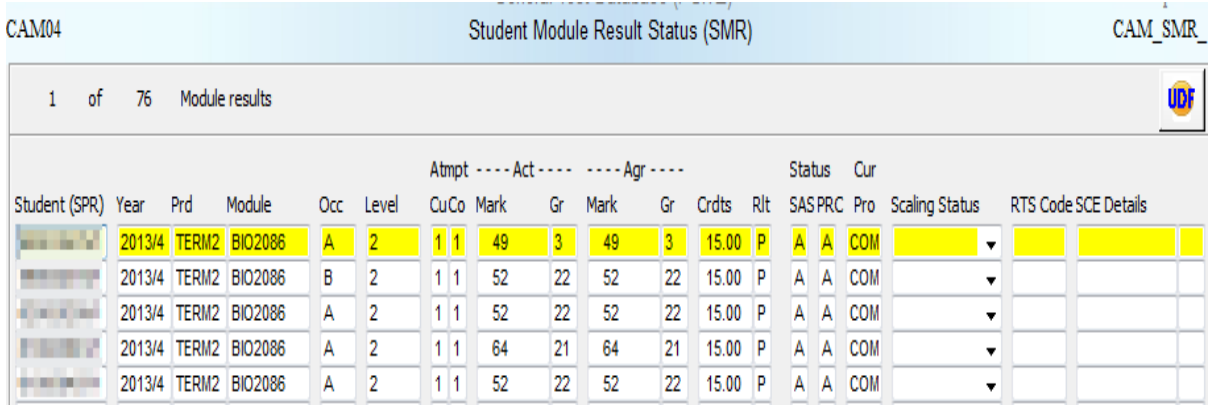

You can also view an individual student's SMR record via SPR > Other > Module > Results.

To view the **component results**, highlight the record in question and then select Other > Assessment > Assessment Status:

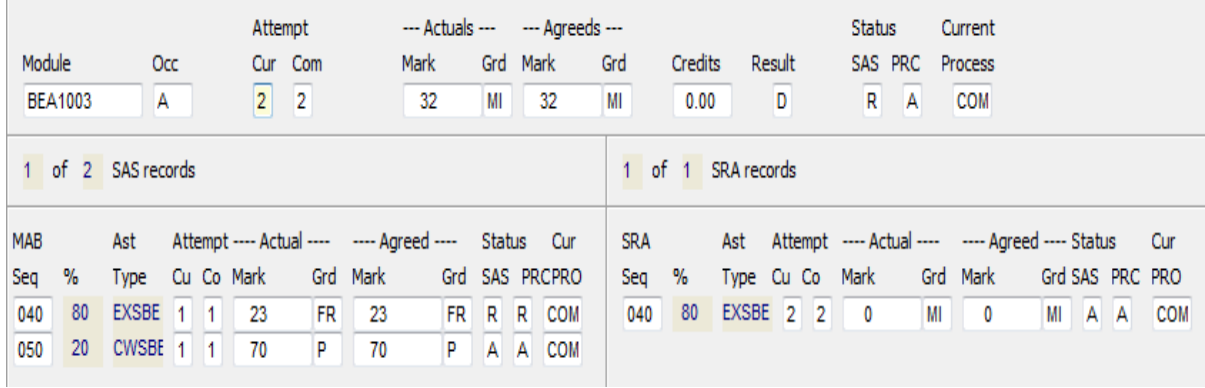

# <span id="page-1-1"></span>**FIELDS WITHIN THE SMR SCREEN**

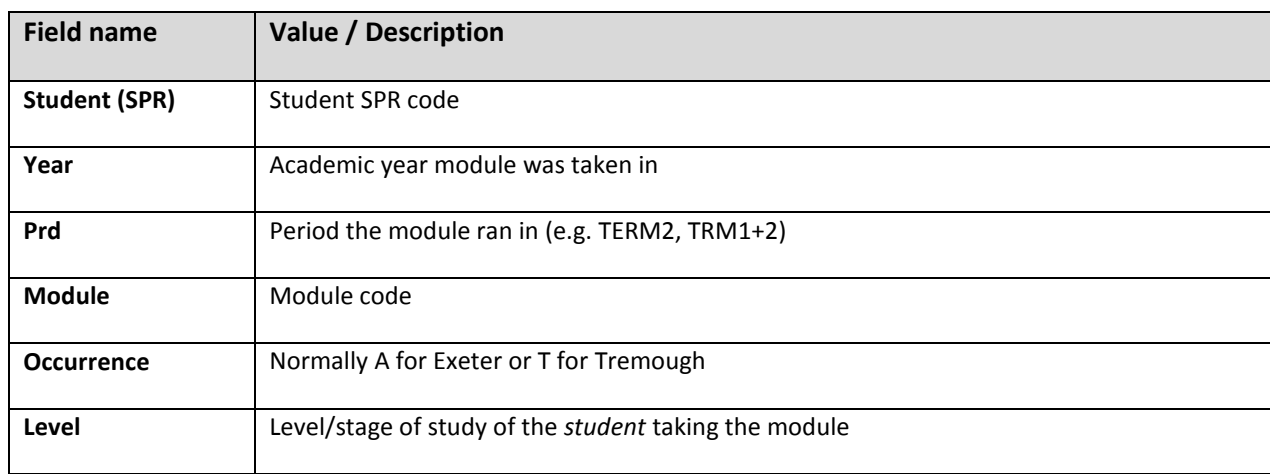

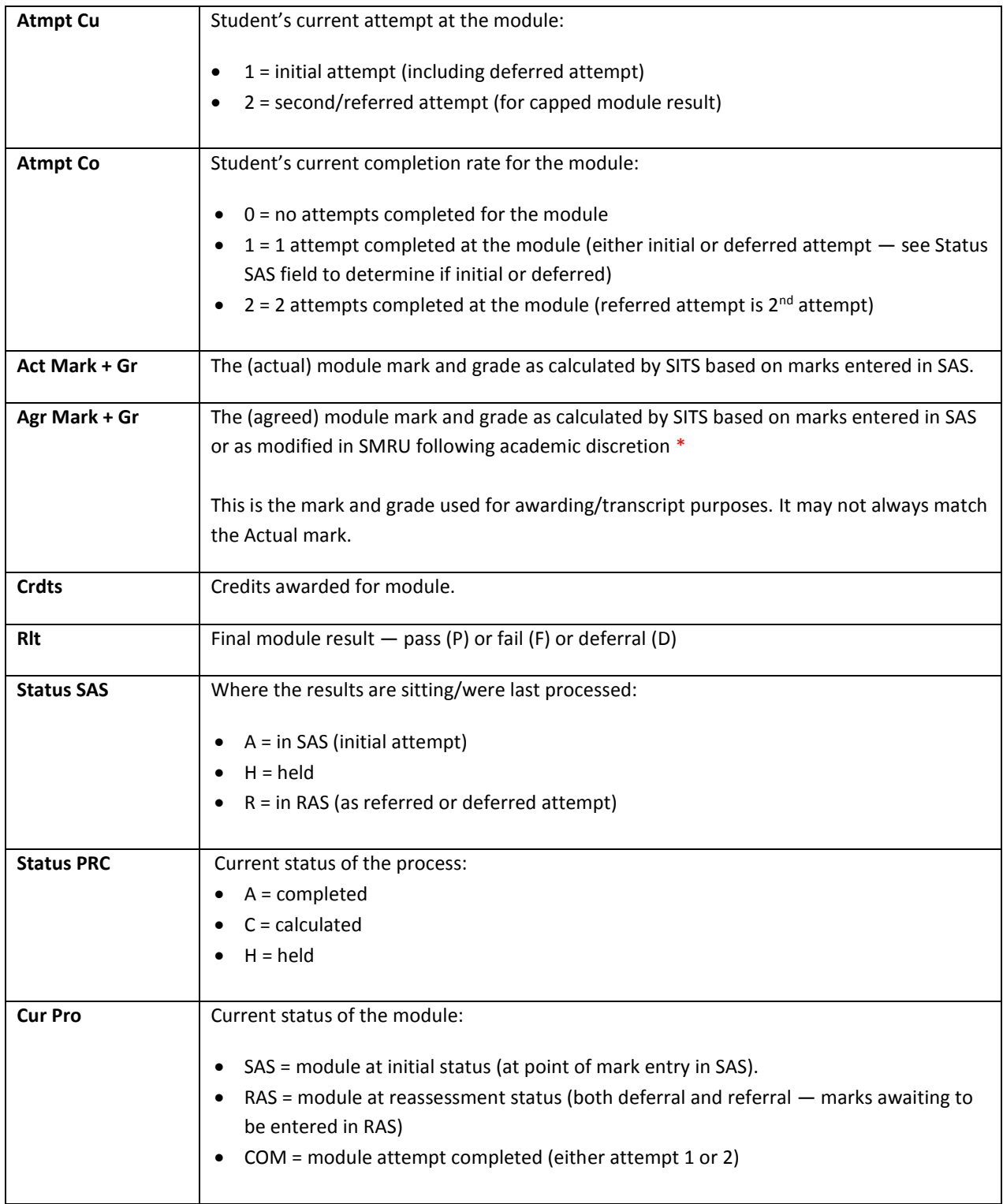

\* Please note that it is possible to use the Actual and Agreed Mark and Grades to show where a Mark or Grade has been altered, either due to academic discretion, mitigation or academic misconduct, etc.

What is important to remember is that only the **Agreed Mark and Grade** are used for awarding students their degrees and for transcript purposes.

# <span id="page-3-0"></span>**HOW TO READ SMR RECORDS**

# <span id="page-3-1"></span>**First attempt underway — Cur Pro field = SAS**

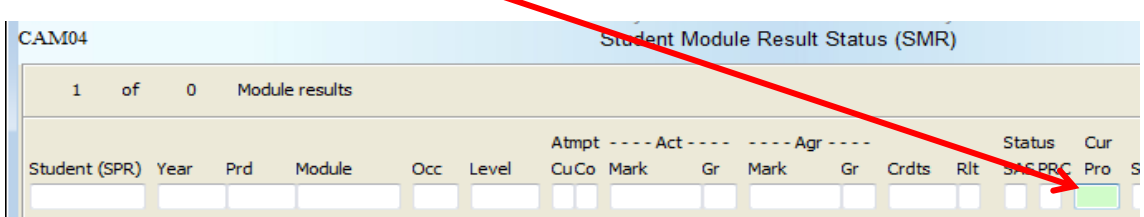

#### Examples:

#### <span id="page-3-2"></span>**1- First attempt is underway**

Student has not completed the first attempt (Atmpt Co = 1 and Atmpt Co = 0), it is underway (Cur Pro = SAS).

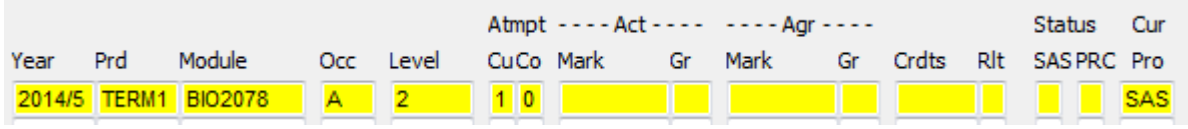

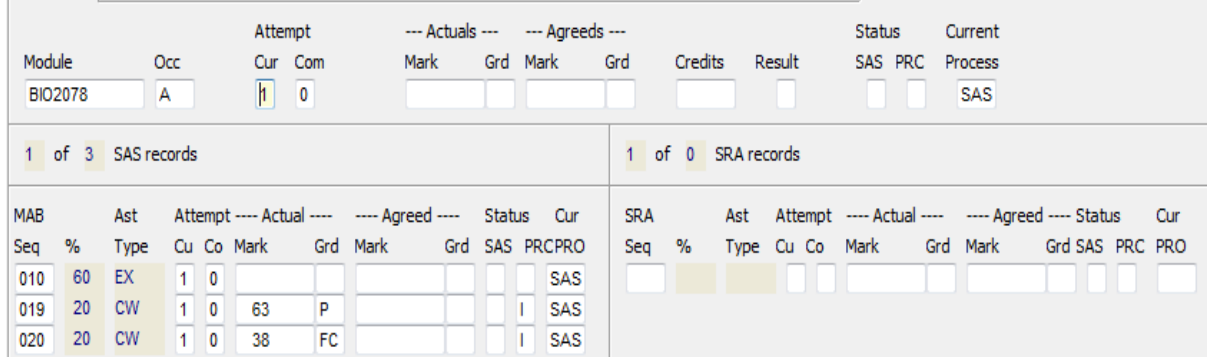

### <span id="page-3-3"></span>**Attempt(s) completed (i.e. no more attempts) — Cur Pro field = COM**

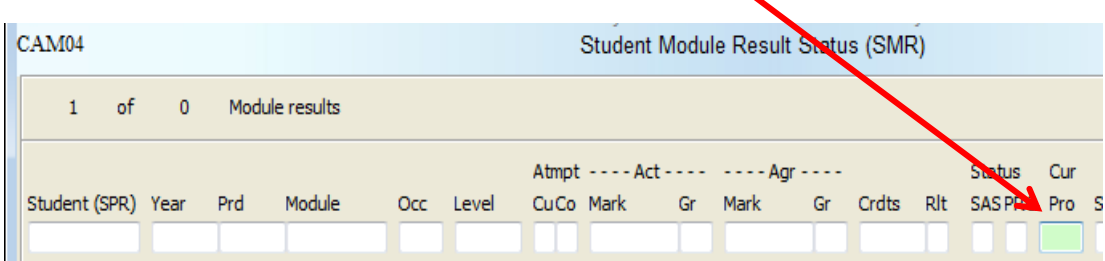

Examples:

## **1- Student passes on first attempt**

Student achieved 60% (Agr Mark) on the first attempt (Atmpt Co = 1 and Status SAS = A), passed the module (Rlt = P), attempt completed (Cur Pro = COM).

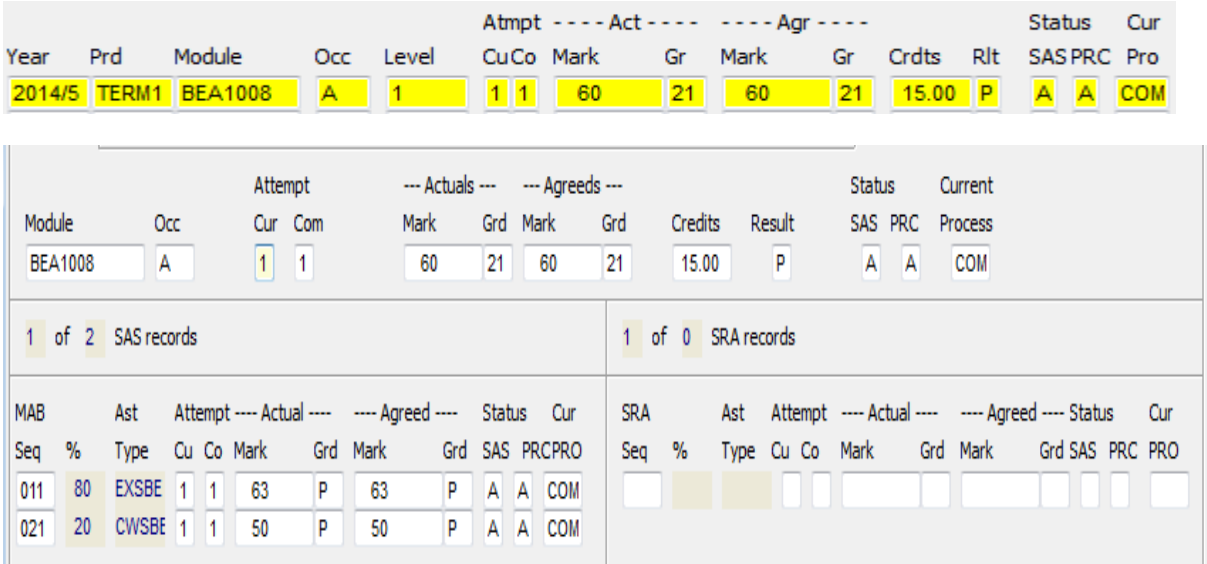

### <span id="page-4-0"></span>**2- Failure is condoned, student passes module on first attempt (UG)**

UG student achieves 17% (Agr Mark) on the first attempt (Atmpt Co = 1 and Status SAS = A). As it has been condoned (Agr Gr = FC), the student is awarded the credits (Crdts = 15.00) and passes the module (Rlt = P). Attempt is completed (Cur Pro = COM).

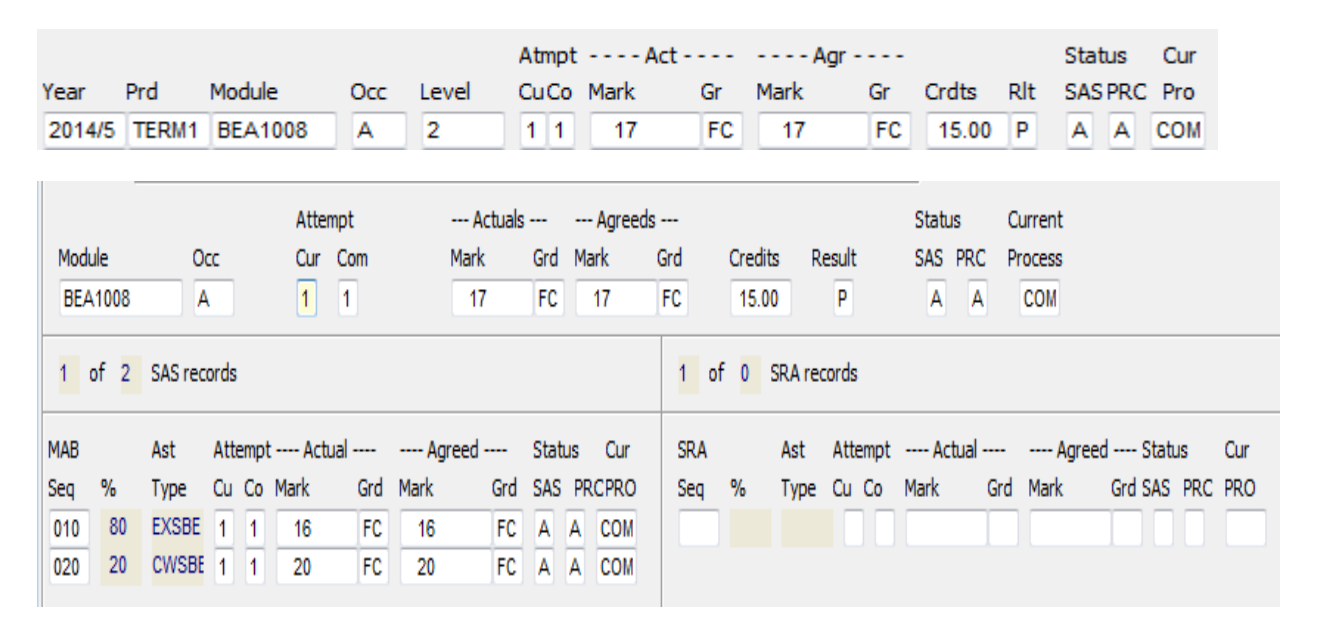

### <span id="page-4-1"></span>**3- Failure is condoned, student passes modules on first attempt (PGT)**

PGT student achieves 38% (Agr Mark) on the first attempt (Atmpt Co = 1 and Status SAS = A). As it has been condoned (Agr Gr = FC), the student is awarded the credits (Crdts = 30.00) and passes the module (Rlt = P). Attempt is completed (Cur Pro = COM).

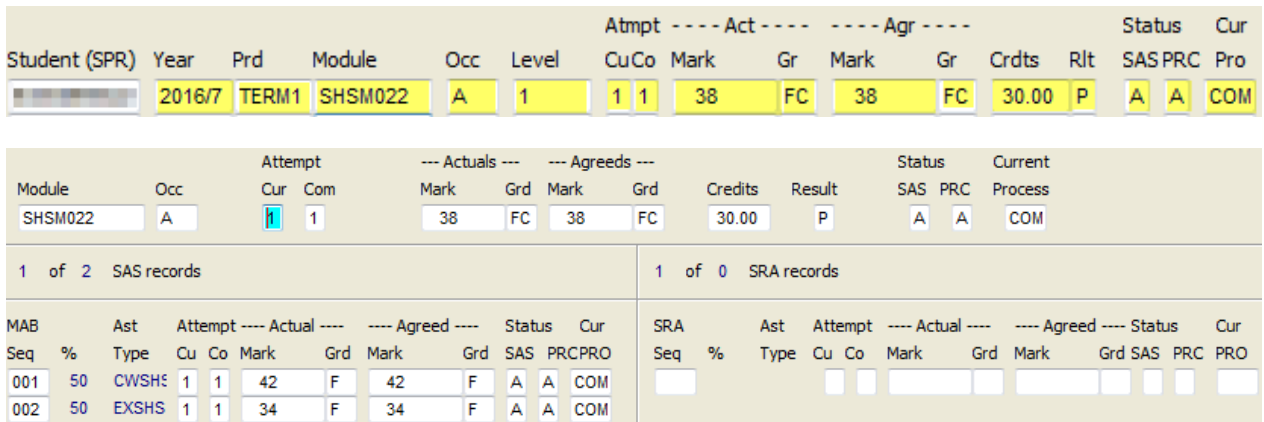

# <span id="page-5-0"></span>**4- Referred (2nd) attempt failed**

UG student failed (Agr Gr = F) the referred attempt (Atmpt Co = 2). Will not be given another attempt (Rlt = F and Cur Pro = COM).

(If this was a PGT student, outcome would have been the same except that the grades against the initial attempt components would have been F instead of FR)

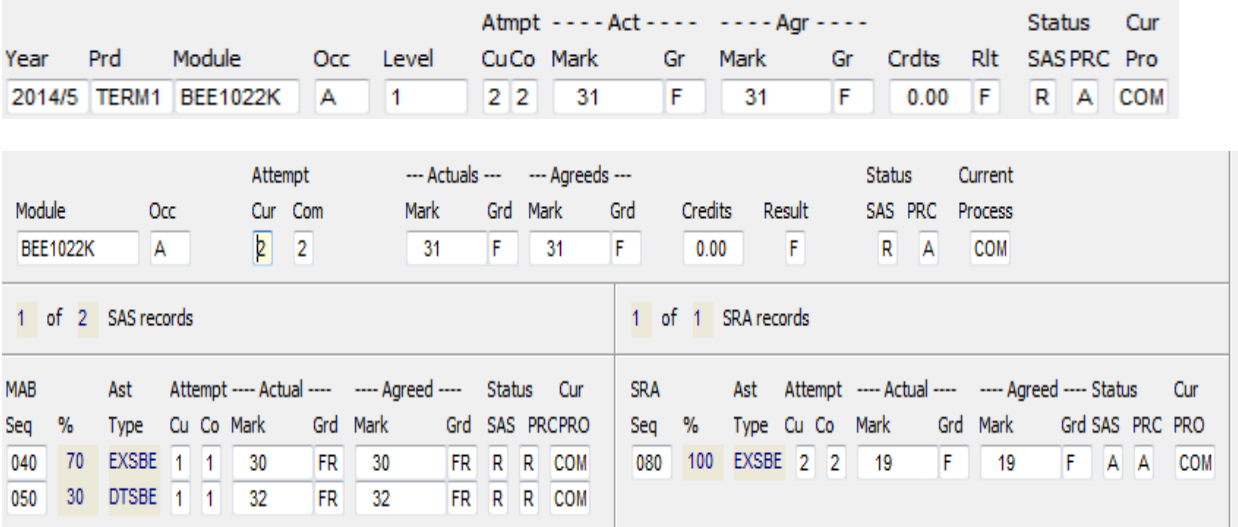

#### <span id="page-5-1"></span>**5- Referred attempt is condoned**

PGT student does not achieve a final module mark that is above the pass rate (Agr Mark = 43) but the module is condoned (Agr Gr = FC), after the  $2^{nd}/referred$  attempt (Atmpt Co = 2). The student therefore passes the module ( $R$ lt =  $P$ ).

If this was a UG student, the Agr Gr = FC and the Agr Mark would be below 40.

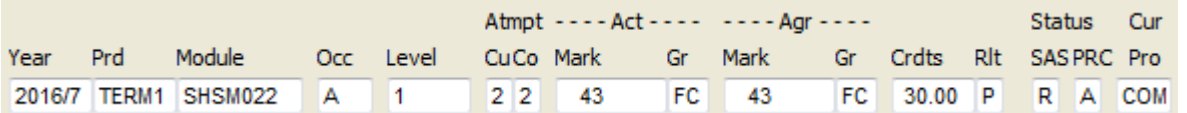

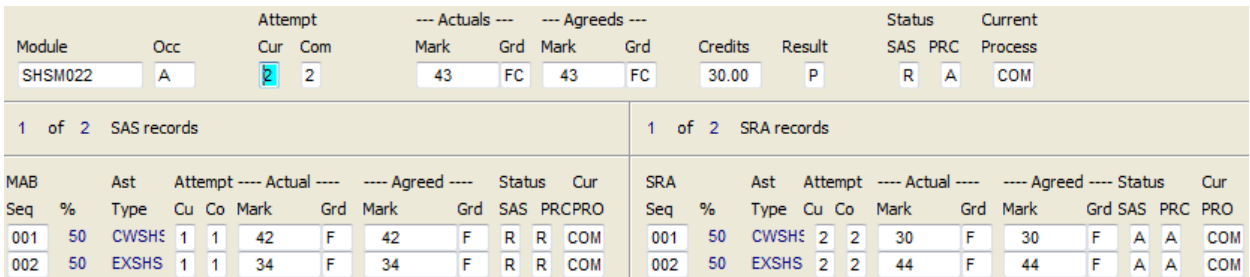

#### <span id="page-6-0"></span>**6- Failed instead of referred**

Student was due to be referred (Act Gr = FR) after the first attempt but this was overturned and the student was failed instead (Agr Gr = F). No further attempts to be had (Cur Pro = COM).

Possible reasons for the grade of F: outcome of an academic misconduct case, student decided not to take reassessment but because module is not condonable on programme student must be failed, student changing programme and no point in taking the reassessment.

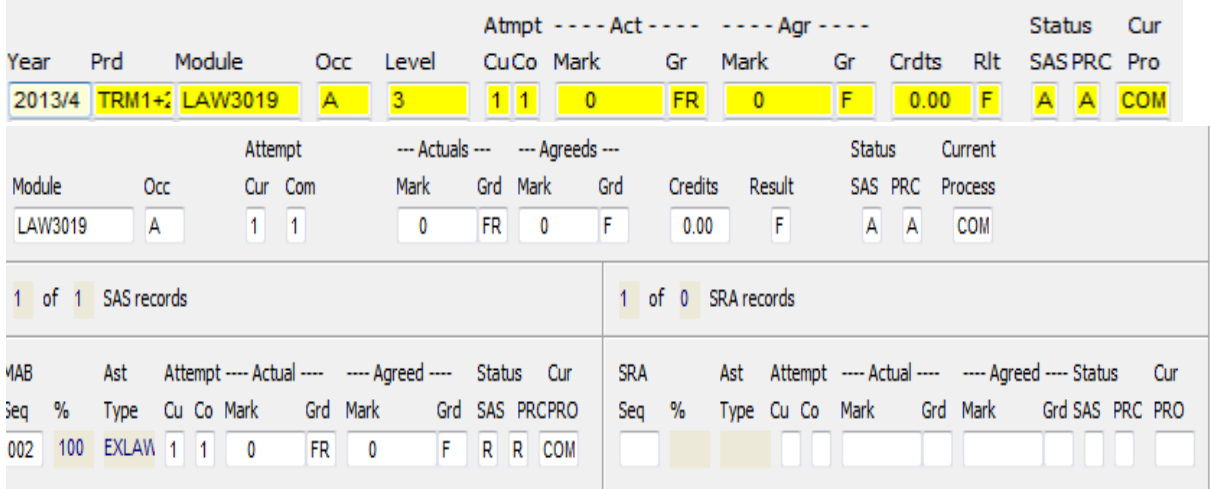

If this was a PGT student, the student would have had an Act Gr = F.

### <span id="page-6-1"></span>**7- Referred (2nd) attempt is deferred (deferred referral)**

A deferral (Agr Gr = MI) has been approved for the student on the referred attempt (Atmpt Co = 2). This means that the student will take their  $2^{nd}$  attempt at the next available opportunity, for a capped module result.

The Cur Pro field is set to COM as the SMR record can only accommodate 2 attempts. A record in 2014/5 will need to be set up as the  $2^{nd}$  attempt.

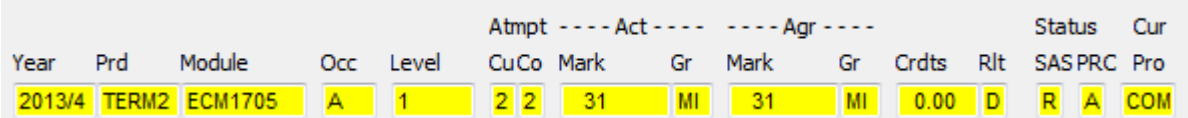

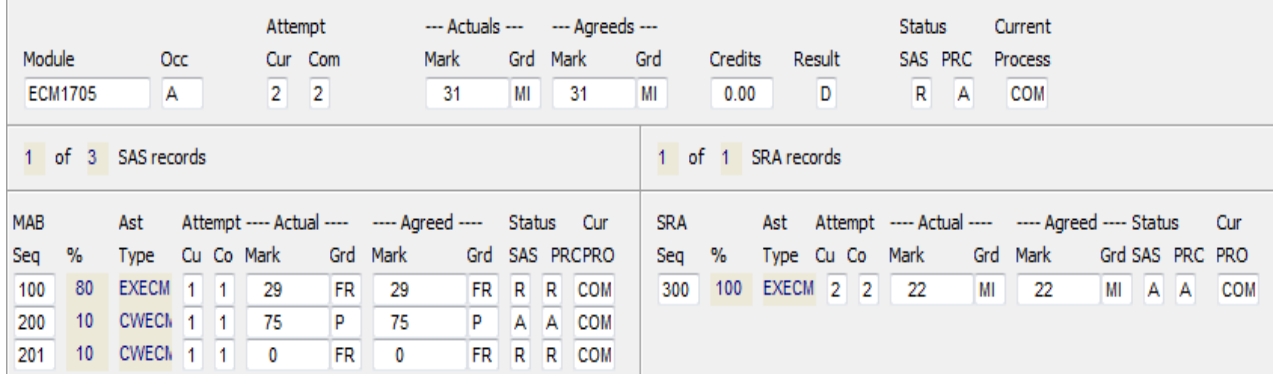

#### <span id="page-7-0"></span>**8- Deferred attempt is failed (referred deferral)**

Student has failed (Rlt = F) the deferred attempt (Atmpt Co = 1 and Status SAS = R) and is therefore eligible for a referred attempt.

The Cur Pro field = COM (and not RAS) because the SMR record can only accommodate 2 attempts. A record will need to be created in the next academic year and set up as a  $2^{nd}$  (referred) attempt.

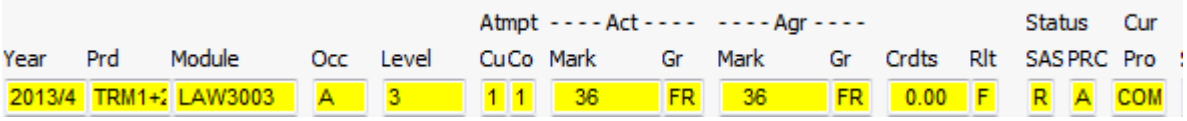

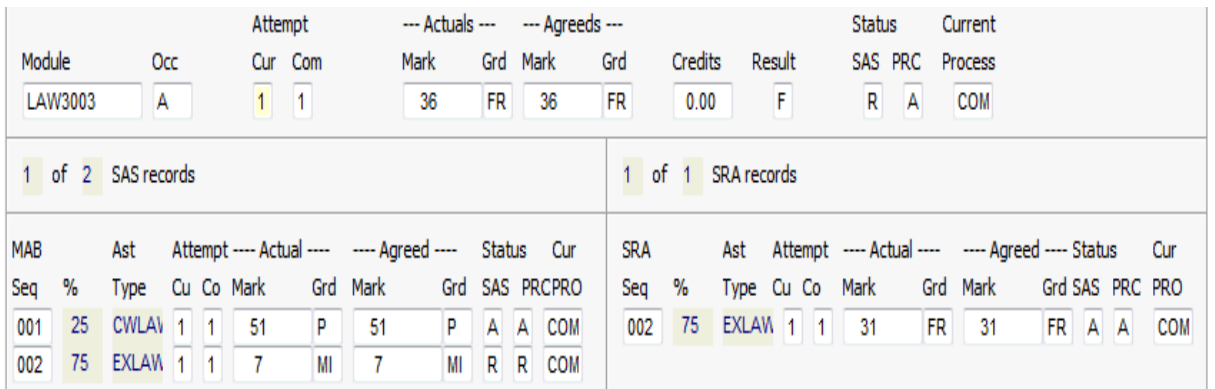

#### <span id="page-7-1"></span>**9- Deferred attempt is passed**

Student passes (Rlt = P) the deferred attempt (Atmpt Co = 1 and Status SAS = R), therefore the module is complete. Also, the module result is not capped at the pass rate.

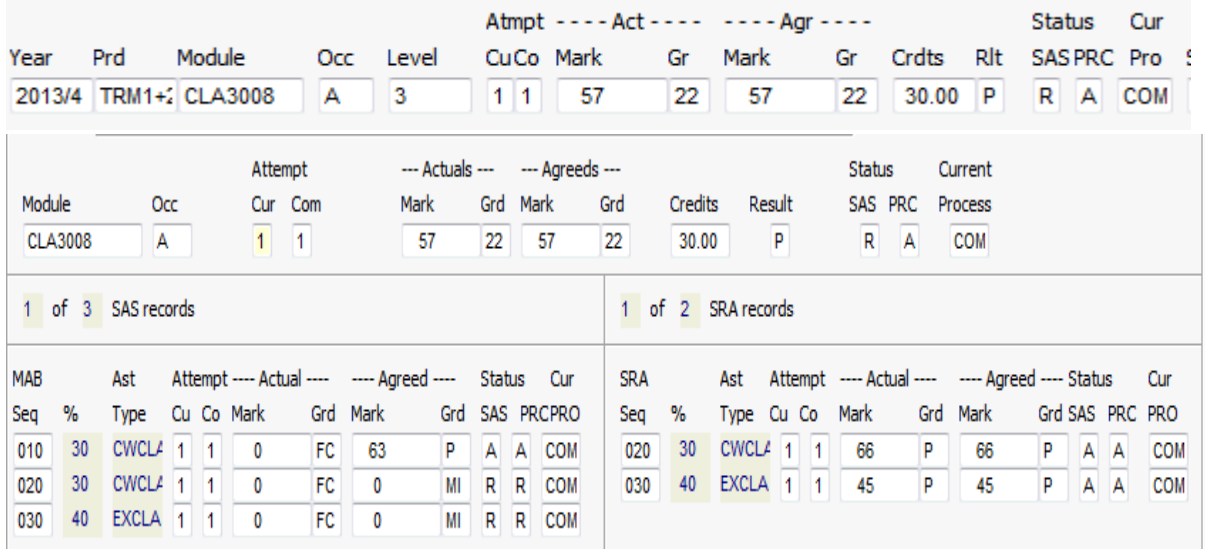

# <span id="page-8-0"></span>**10- Referred (2nd) attempt passed**

Student passes (Rlt = P) the referred attempt (Atmpt Co = 2) and the module result is capped at the pass rate. The module is complete and no further attempts are required.

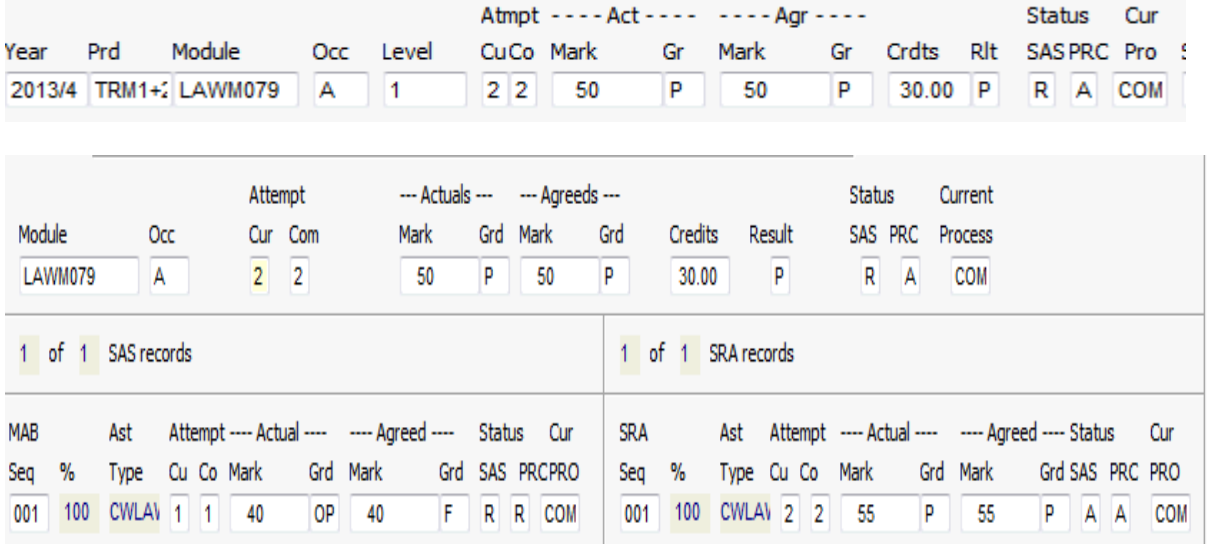

# <span id="page-8-1"></span>**Awaiting reassessment attempt (referral or deferral) — Cur Pro field = RAS**

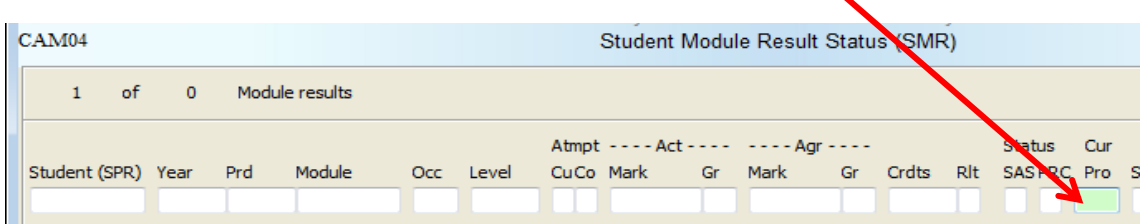

Examples:

## <span id="page-9-0"></span>**1- First attempt failed, referred attempt outstanding (UG)**

UG student achieves 29% (Agr Mark) on their first attempt (Atmpt Co = 1), eligible for referred attempt (Agr Gr = FR). Awaiting  $2^{nd}$  referred attempt (Atmpt Cu = 2 and Cur Pro = RAS).

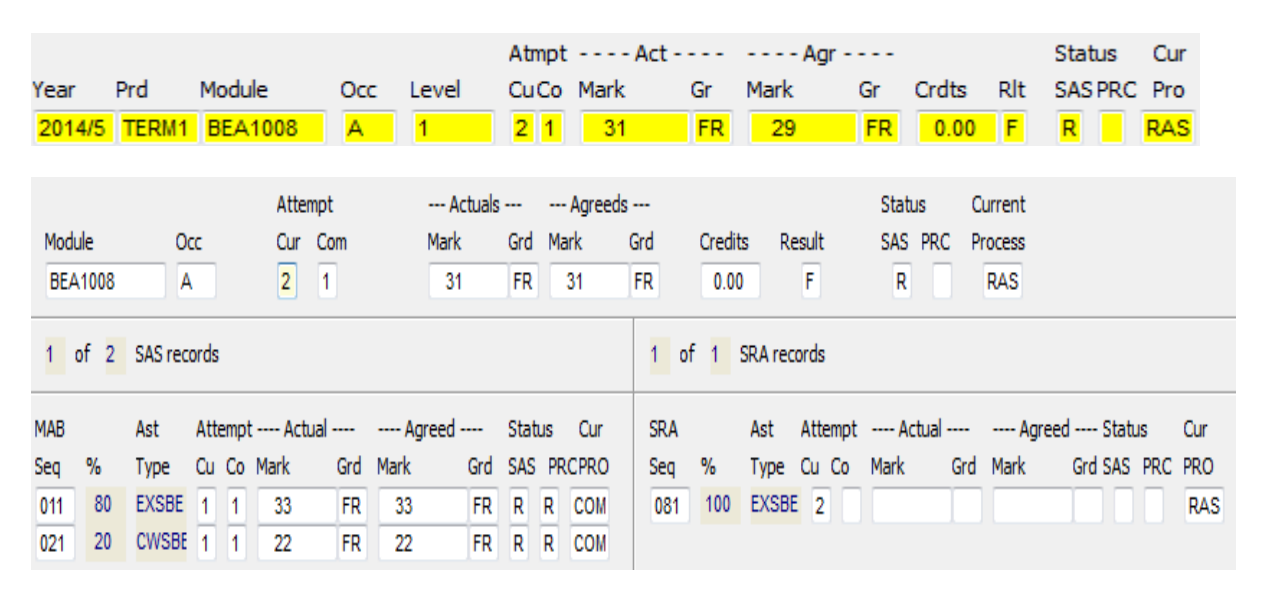

## <span id="page-9-1"></span>2- **First attempt failed, referred attempt outstanding (PGT)**

PGT student achieved 26% (Agr Mark) on their first attempt (Atmpt Co = 1), eligible for a referred attempt (Agr Gr = F). Awaiting  $2^{nd}$  referred attempt (Atmpt Cu = 2 and Cur Pro = RAS).

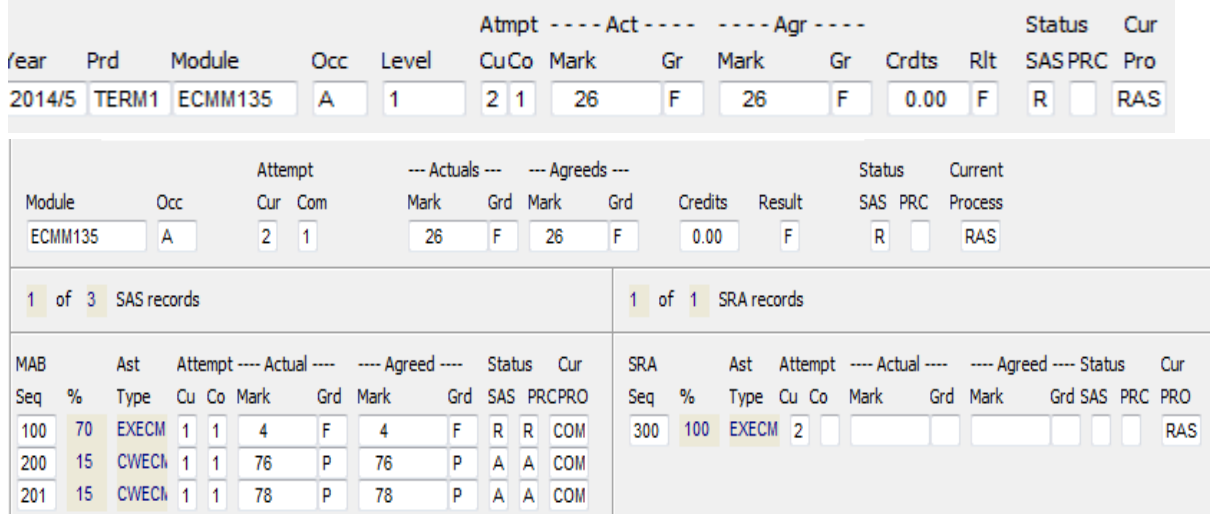

### <span id="page-9-2"></span>**3- Deferrals approved on first attempts, deferred attempts outstanding**

Students have had deferrals (Agr Gr = MI and RIt = D) on their first attempts approved (Atmpt Co = 1) and are waiting to complete their deferred attempts (Cur Pro = RAS) — 3 examples.

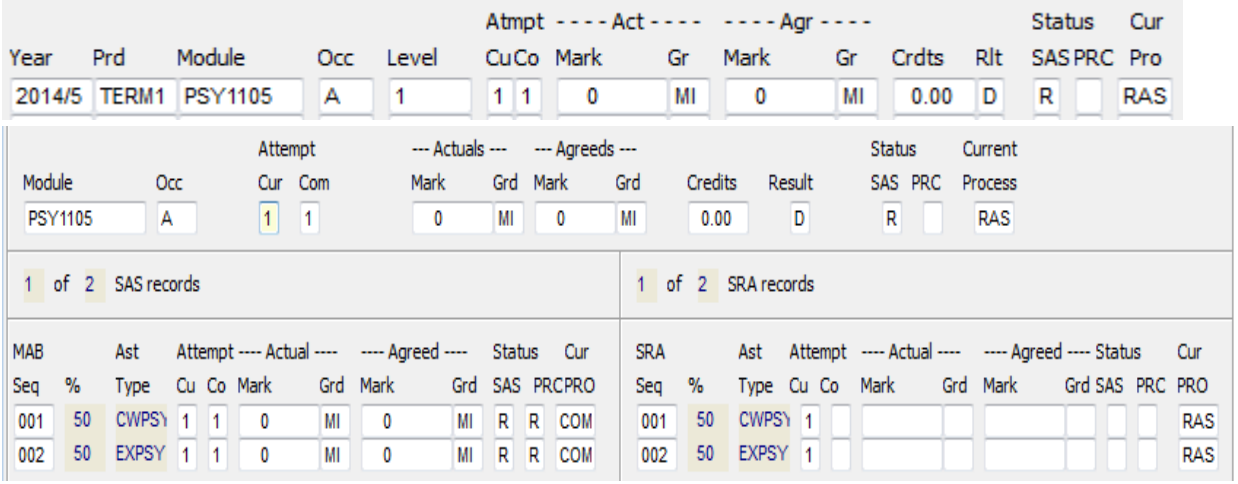

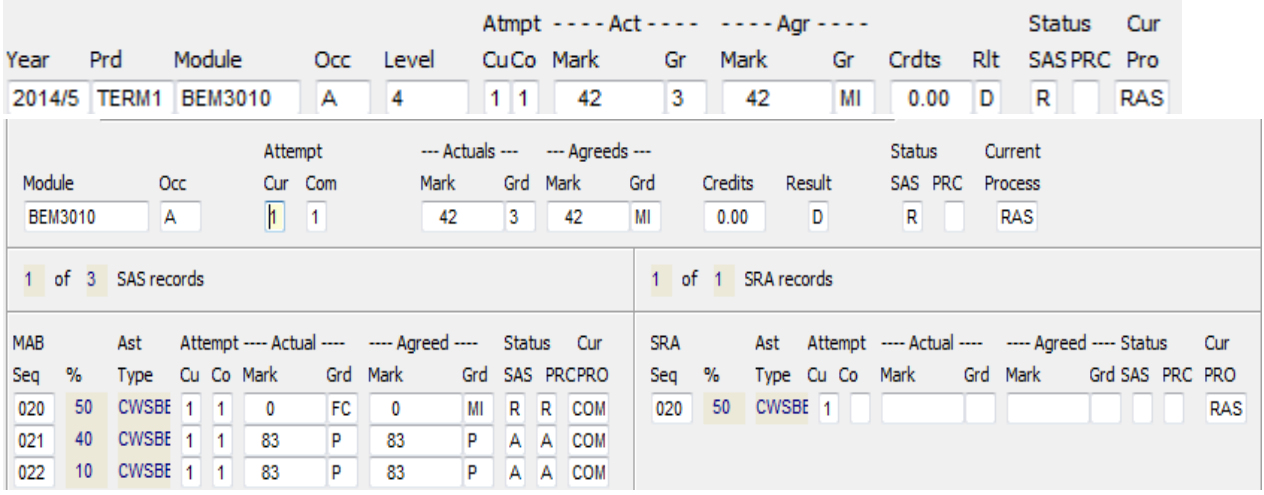

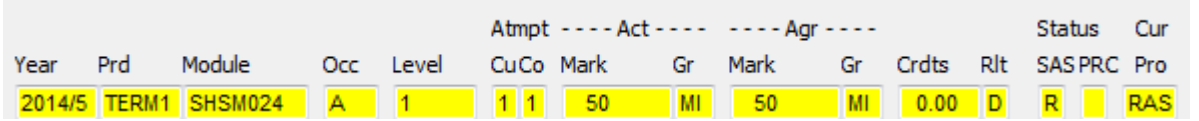

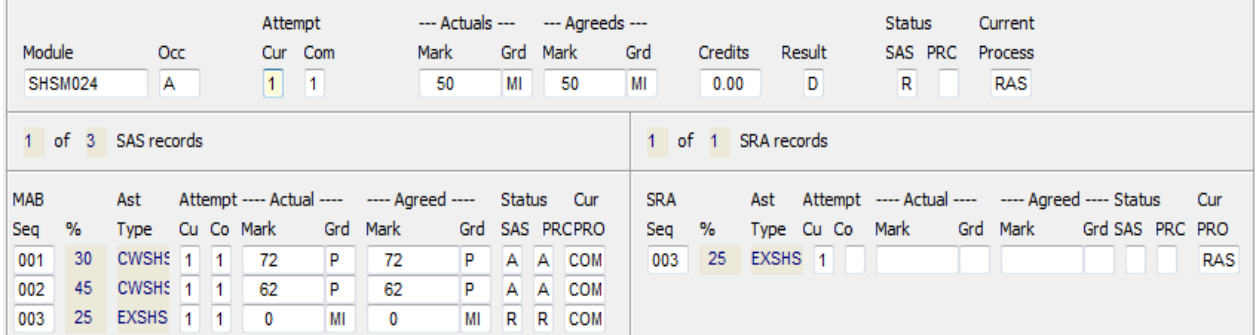